# **Moveo-sovellusprojekti**

**Karoliina Lappalainen Tuomas Moisio Visa Nykänen Petra Puumala**

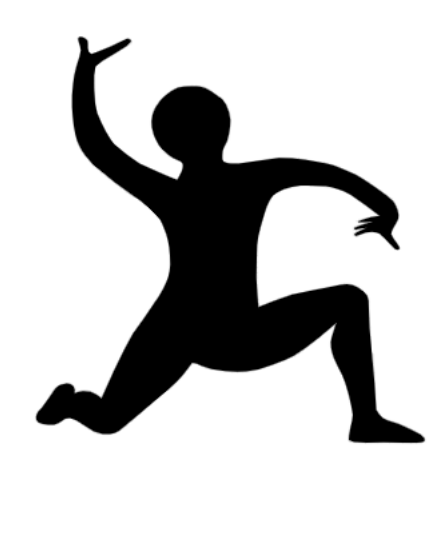

# **Järjestelmätestaussuunnitelma**

**Julkinen**

**Versio 1.0.0**

**9.5.2019**

**Jyväskylän yliopisto**

**Tietotekniikan laitos**

### **Tietoja dokumentista**

#### **Tekijät:**

Karoliina Lappalainen Karoliina.a.lappalainen@student.jyu.fi 040-7719392

**Dokumentin nimi:** Moveo-projekti, Järjestelmätestaussuunnitelma

**Sivumäärä:** 10

**Tiedosto:** Moveo\_ jarjestelmatestaussuunnitelma.docx

**Tiivistelmä:** Järjestelmätestaussuunnitelma kuvaa Moveatis-tietojärjestelmään Moveo-projektin kehittämien ominaisuuksien järjestelmätestauksen läpiviennin. Suunnitelmassa kuvataan testausympäristöt, testauksen tarkoitus ja läpivienti sekä testitapaukset.

**Avainsanat:** Moveo, testaussuunnitelma, testitapaus, järjestelmätestaus, vaatimuspohjainen testaus, ekvivalenssiluokka, raja-arvotestaus, mustalaatikkotestaus.

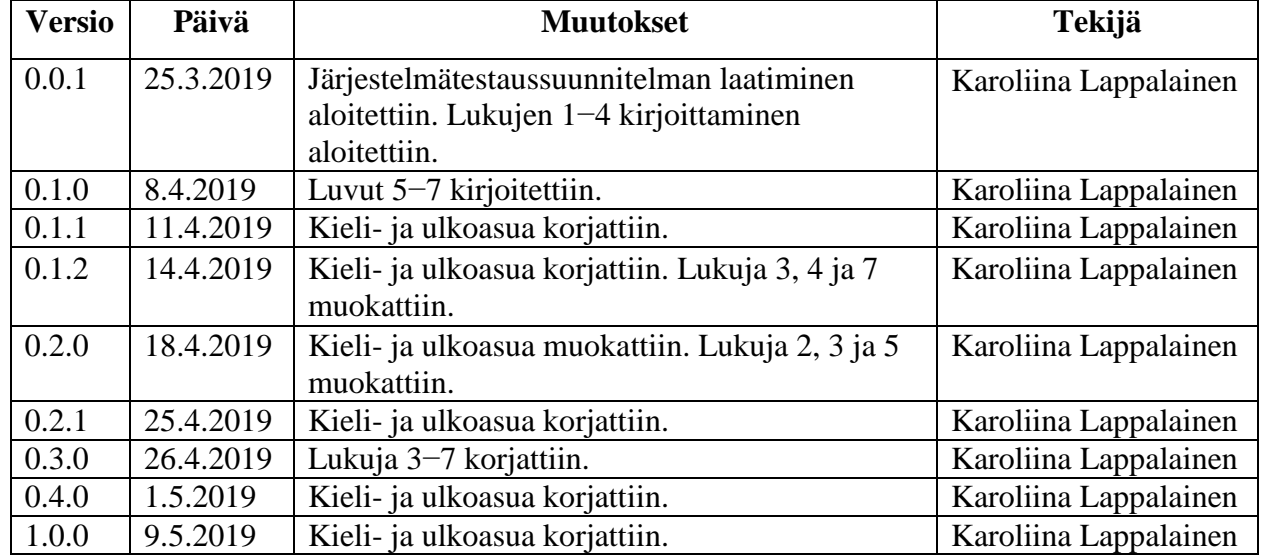

## **Muutoshistoria**

### **Tietoja projektista**

Moveo-projekti kehittää Moveatis-sovellukseen opettajan palautteen luokittelutyökalun Jyväskylän yliopiston liikuntatieteelliselle tiedekunnalle. Sovellusta käytetään muun muassa opettajaopiskelijoiden toiminnan tarkkailuun opetustilanteessa. Ohjelma kehitetään WWW-sovelluksena Java-ohjelmointikielellä.

#### **Tekijät:**

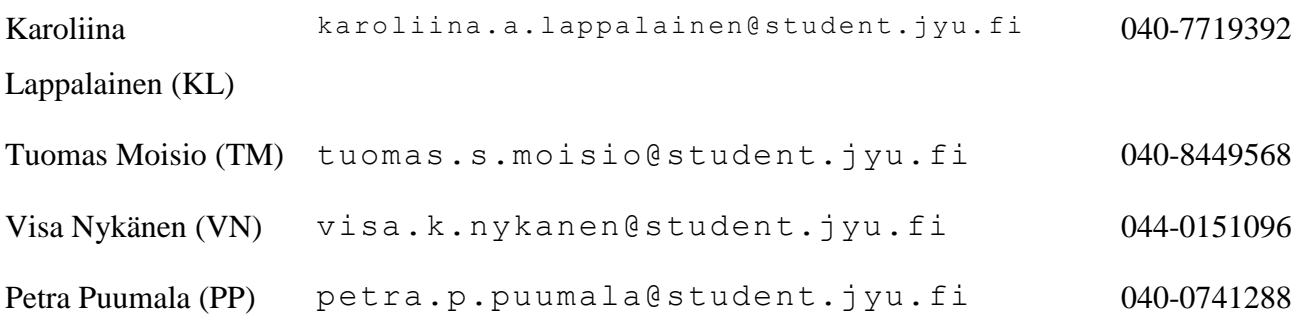

#### **Tilaajan edustajat:**

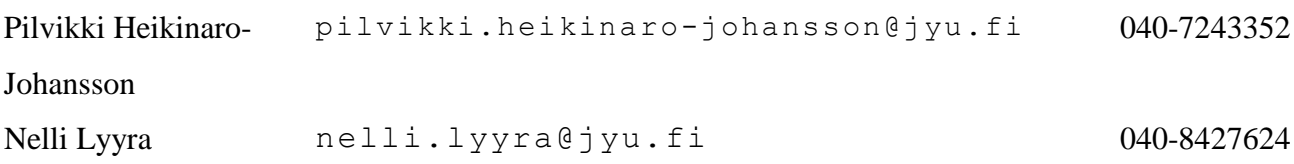

#### **Ohjaajat:**

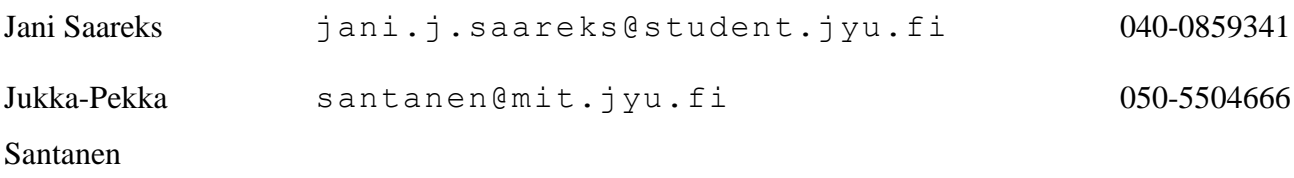

### **Ryhmän yhteystiedot:**

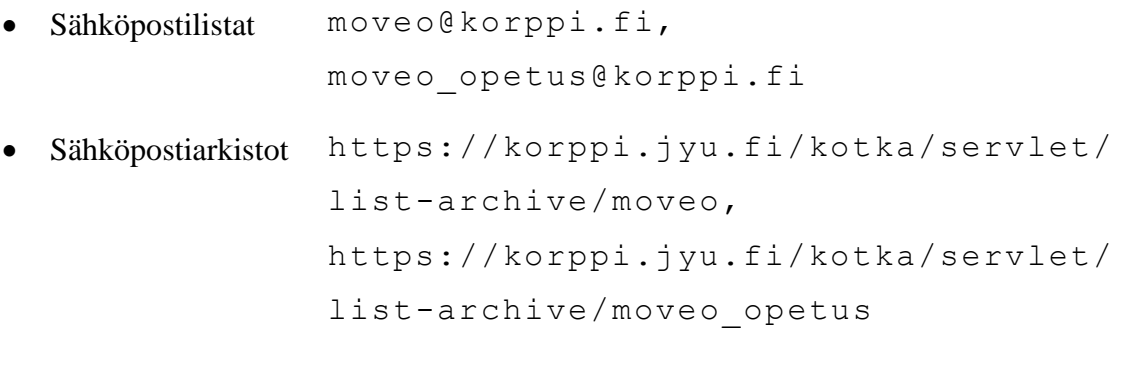

Työhuone AgC 226.3

# Sisältö

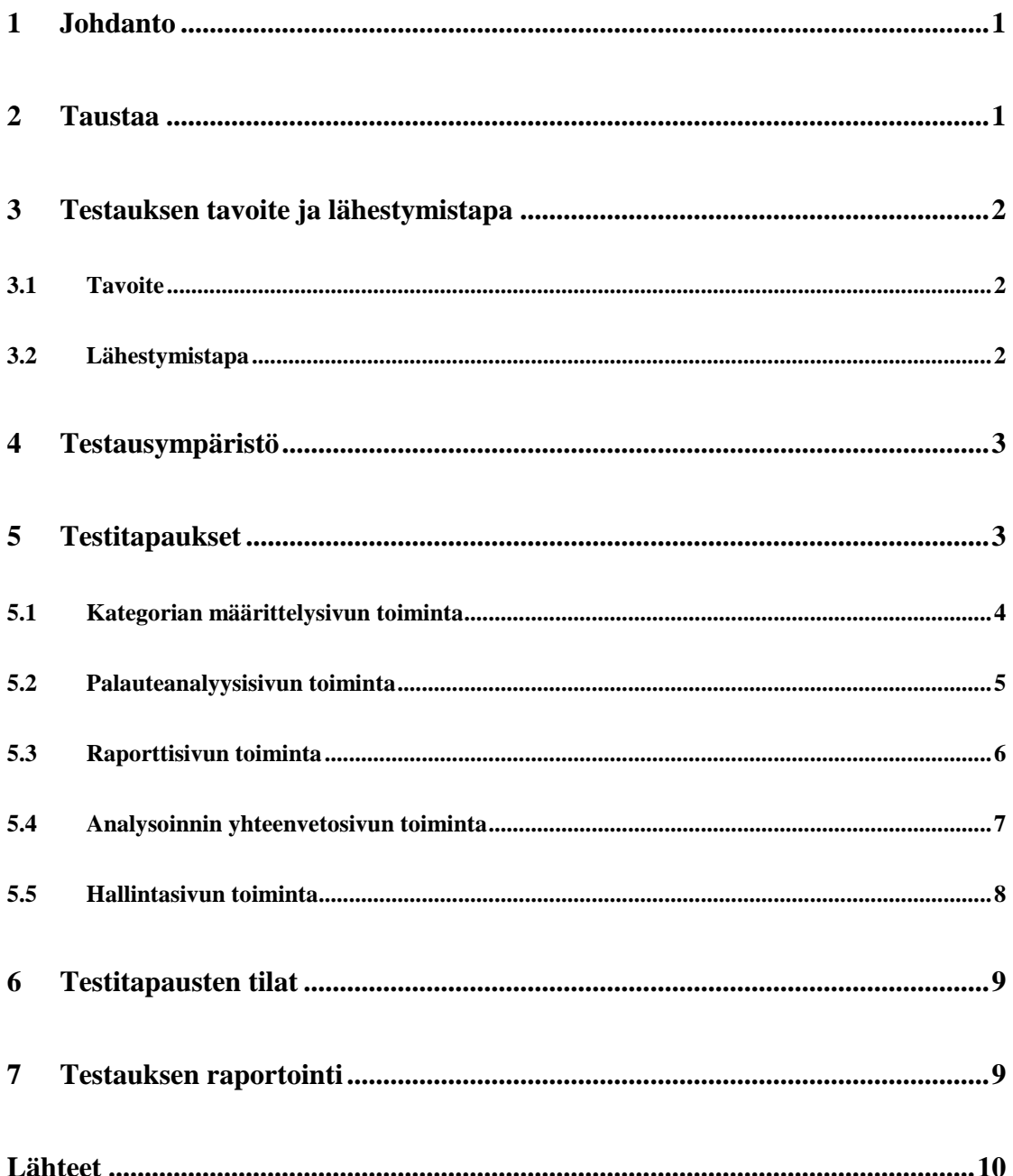

### **1 Johdanto**

Moveo-projekti kehittää Sovellusprojekti-kurssilla keväällä 2019 Jyväskylän yliopiston liikuntatieteelliselle tiedekunnalle lisäosan Moveatis-tietojärjestelmään. Sovellusta käytetään opettajaopiskelijoiden ja oppilaiden toiminnan tarkkailuun opetustilanteessa*.* Moveo-projekti kehittää Moveatis-tietojärjestelmään lisäosana opettajan palautteen luokittelutyökalun.

#### **2 Taustaa**

Projektin tilaajana toimii Jyväskylän yliopiston liikuntatieteellinen tiedekunta. Liikunnanopettajakoulutuksen keskeisenä tavoitteena on opiskelijoiden pedagogisen ajattelun kehittäminen. Opinnoissa opiskelija oppii analysoimaan opetusoppimistilanteita. Tällä hetkellä opetustapahtuman systemaattiseen tarkkailuun käytetään Moveatis-sovellusta ja opettajan palautteen luokitteluun käytettävää Excelkaavaketta.

Jyväskylän yliopistossa liikuntatieteellisen tiedekunnan liikuntakasvatuksen pääainetta opettajaksi opiskelevien harjoittamia opetustilanteita videoidaan ja ne tallennetaan Moniviestimeen. Opiskelijat observoivat oman opetuksensa videolta tilanteen päätyttyä Moveatis-tietojärjestelmällä. Palautteenannon analysointiin käytetään Excelkaavaketta. Opiskelijat analysoivat opetustilanteita myös Peda.netoppimisympäristössä. Peda.net-oppimisympäristössä opiskelijat tekevät esimerkiksi itsearviointeja ja vertaisarviointeja.

Tilaajan toiveena on Moveatis-tietojärjestelmään kehitettävä lisäosa, joka sisältää opettajan palautteen luokittelussa käytetyn Excel-kaavakkeen ominaisuudet. Tavoitteena on sovellus, jolla tapahtuman arvioija voi luokitella ja saada yhteenvedon opetustilanteessa annetuista palautteista. Analyysin tulosten perusteella analysoidun tapahtuman opettaja voi tarvittaessa kehittää omaa opetuskäyttäytymistään. Projektin tarkemmat tavoitteet ja päämäärät ovat esitetty Moveo-projektin projektisuunnitelmassa [1]. Tavoitteet ja päämäärät pohjautuvat Moveo-projektin vaatimuslistaukseen [2].

### **3 Testauksen tavoite ja lähestymistapa**

Luvussa kuvataan testauksen tavoitteita ja lähestymistapaa.

#### **3.1 Tavoite**

Testauskerran tavoitteena on kartoittaa, toteuttaako Moveo-sovellus sille asetetut toiminnallisuuteen liittyvät vaatimukset. Kun kaikki dokumentissa määritellyt testitapaukset on suoritettu onnistuneesti, sovellus täyttää sille asetetut vaatimukset.

#### **3.2 Lähestymistapa**

Testauksen testaustasona käytetään järjestelmätestausta. Järjestelmätestauksen tavoitteena on tutkia, täyttääkö sovellus sille asetetut vaatimukset sekä löytää mahdollisimman paljon virhetilanteita valmiista sovelluksesta. Testaus suoritetaan samassa ympäristössä, jossa valmis sovellus tulee toimimaan. Järjestelmätestauksen suorittamiseen osallistuu vähintään kaksi projektin jäsentä.

Testauksen testaustyyppinä käytetään vaatimuspohjaista testausta. Testaustekniikkana käytetään testitapauksia, jotka mukailevat ekvivalenssiluokkia ja raja-arvotestausta. Jokainen testitapaus suoritetaan, ja testitapauksen suorituksen tila kirjataan järjestelmätestausraportiin. Testitapaukset suoritetaan mustalaatikkotestauksena.

### **4 Testausympäristö**

Järjestelmätestaus suoritetaan PC:llä sekä kahden eri puhelimen käyttöjärjestelmällä. PC:n järjestelmätestaus suoritetaan Windows 10 -käyttöjärjestelmällä, jossa selaimena on Mozilla Firefoxin versio 66.0. Järjestelmätestaus suoritetaan puhelimelle Android 8.0.0 -käyttöjärjestelmässä, jossa selaimena on Google Chromen versio 66.0.3359.139. Toisen puhelimen järjestelmätestaus suoritetaan IOS 10.2 -käyttöjärjestelmässä, jossa selaimena on Safarin versio 12.0.

Testausympäristöksi valikoitui opiskelijoiden yleisimmin käyttämät käyttöjärjestelmät. Windows 10 -käyttöjärjestelmää käytetään Jyväskylän yliopiston tietokoneissa, joten käyttöjärjestelmä on monilla opiskelijoilla käytössä. Puhelimien Android- ja IOSkäyttöjärjestelmät valikoituivat niiden yleisyyden vuoksi. Android-käyttöjärjestelmää tukee monet eri puhelimet ja IOS-käyttöjärjestelmää käyttävät iPhonet ovat suosittuja puhelimia. Eri selaimia valittiin monipuolisesti, jolloin sovelluksen toimivuudesta saa kattavasti tietoa. Testauksen selaimien versioiksi valittiin selainten uusimmat versiot.

### **5 Testitapaukset**

Luvussa esitellään järjestelmätestauksessa käytettävät testitapaukset. Testitapaukset ovat johdettu Moveo-projektin vaatimuslistauksesta [2]. Testitapauksissa ensimmäinen virke kuvaa toimenpiteen ja testidatan sekä jälkimmäinen virke kuvaa odotetun lopputilan. Jos testitapauksen tila on jokin muu kuin OK, tulee huomioihin kirjata käytetyt syötteet tai peruste testitapauksen suorittamatta jättämiselle.

## **5.1 Kategorian määrittelysivun toiminta**

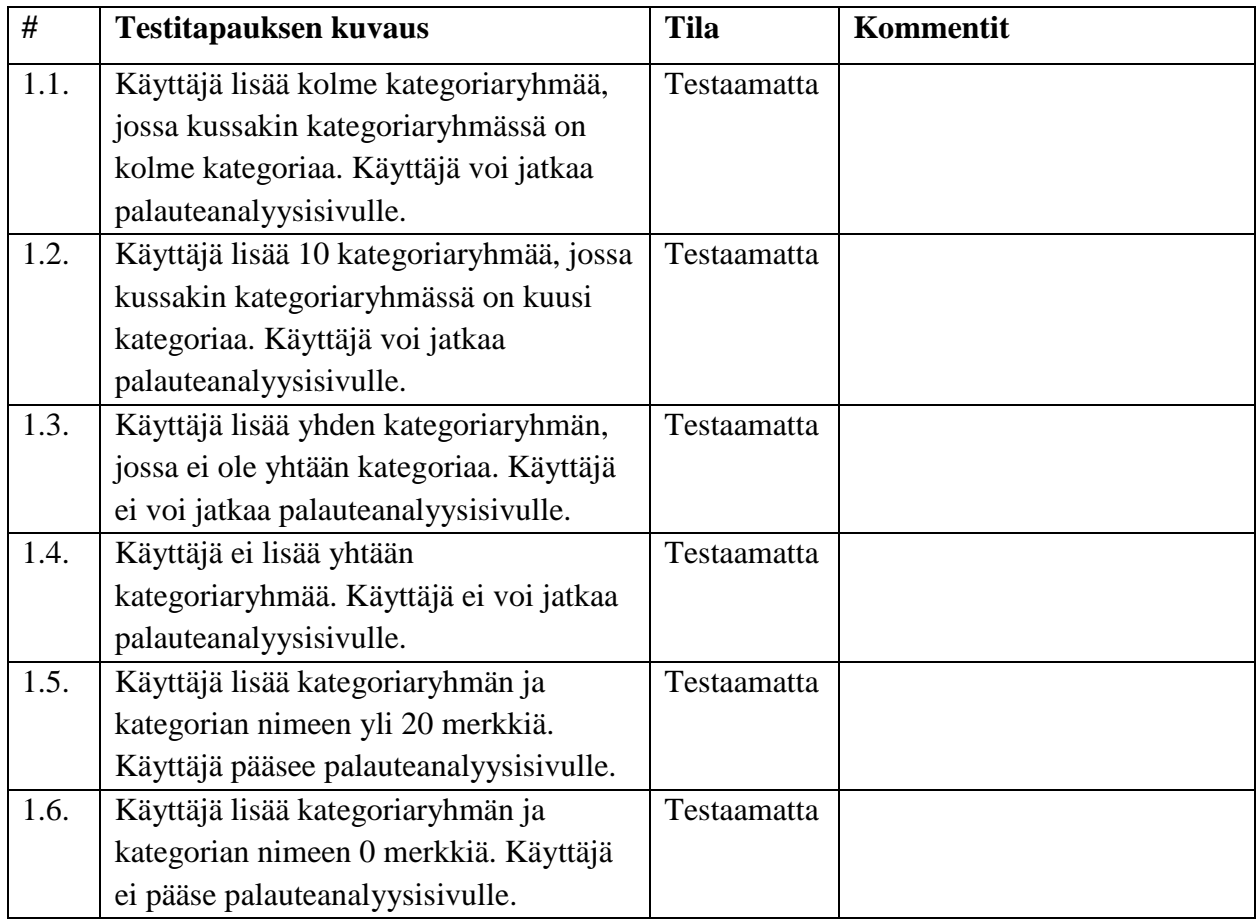

Taulukko 1: Kategorian määrittelysivun testitapaukset.

## **5.2 Palauteanalyysisivun toiminta**

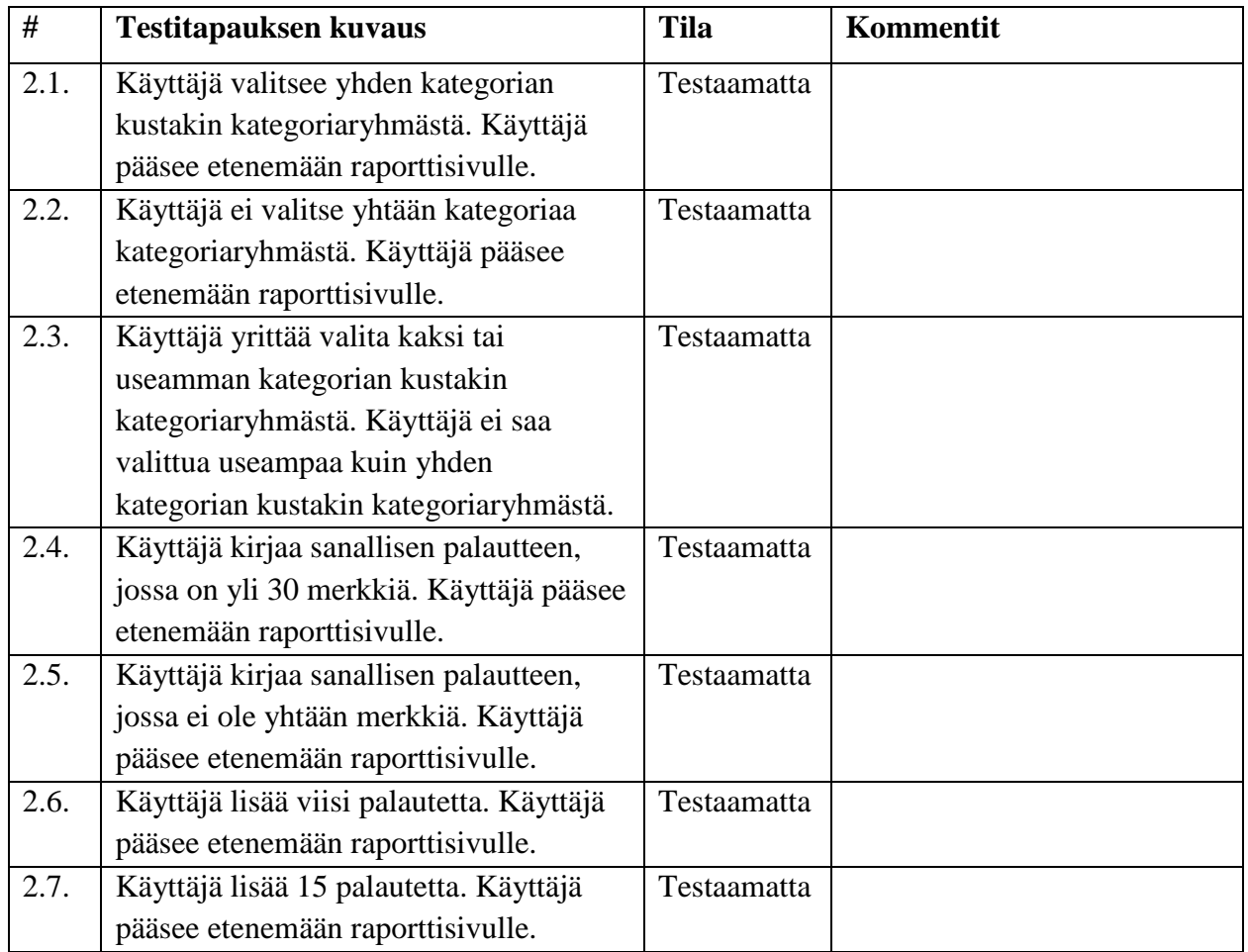

Taulukko 2: Palauteanalyysisivun testitapaukset.

## **5.3 Raporttisivun toiminta**

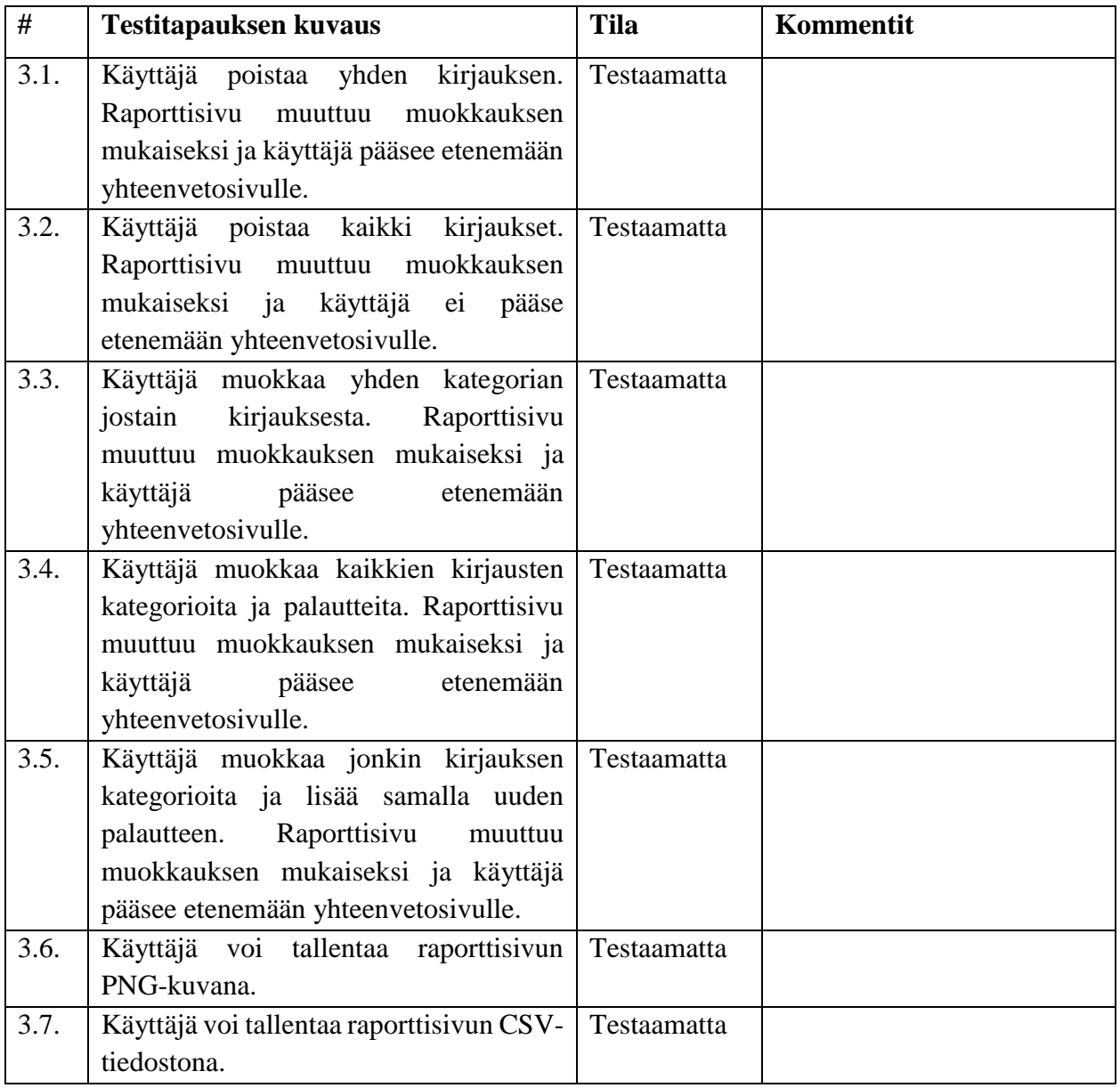

Taulukko 3: Raporttisivun testitapaukset.

## **5.4 Analysoinnin yhteenvetosivun toiminta**

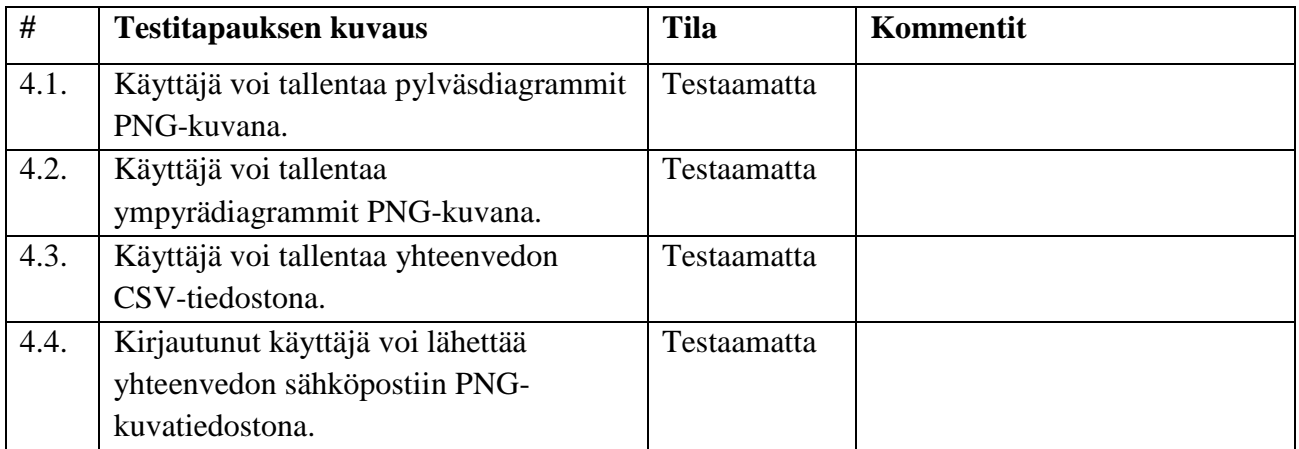

Taulukko 4: Palauteanalyysin yhteenvedon testitapaukset.

## **5.5 Hallintasivun toiminta**

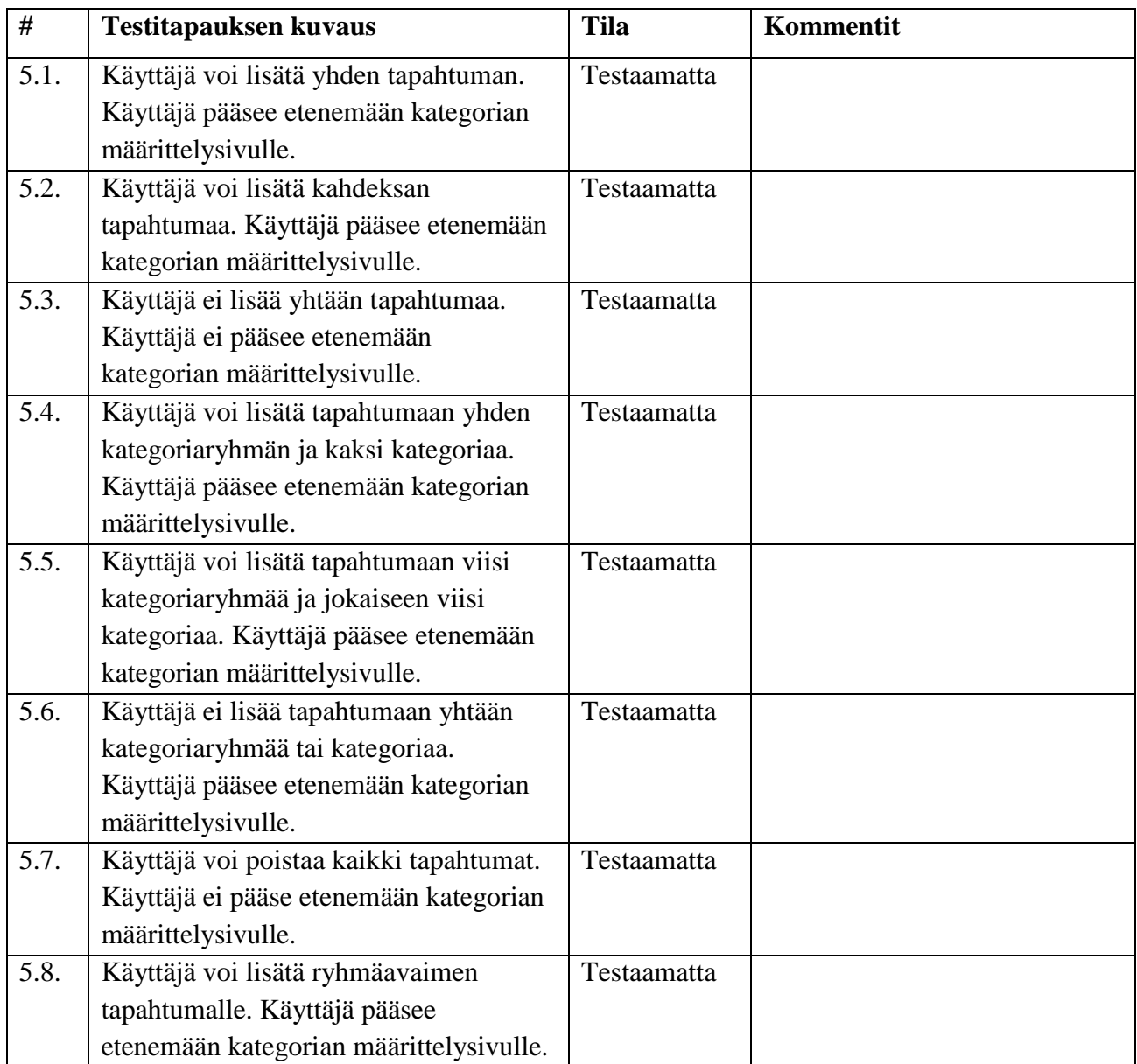

Taulukko 5: Hallintasivun testitapaukset.

## **6 Testitapausten tilat**

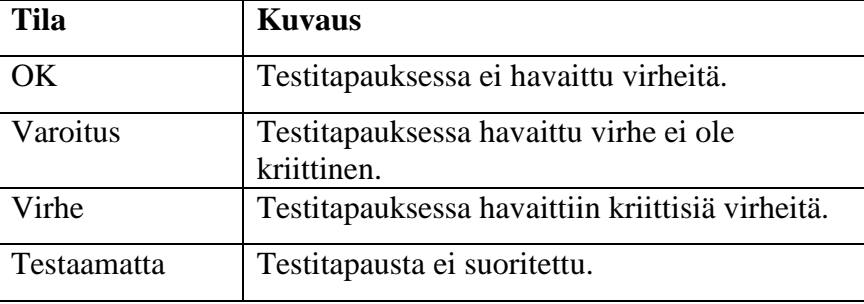

Luvussa esitellään testitapausten havainnoissa käytettävät tilat.

Taulukko 6: Testitapauksen havaintojen kirjauksissa käytettävät tilat.

### **7 Testauksen raportointi**

Testauskerrasta tulee kirjoittaa erillinen testausraportti. Testausraportin yksilöintitietoihin tulee kirjata testattu sovellus, testaukseen käytetty testausympäristö, testauksen suorittaja sekä testauksen päivämäärä, aloitusaika sekä päättämisaika. Testausraportti kirjataan luvun 5 mukaisesti taulukoihin. Testausraporttiin tulee kirjata testitapausten tilat sekä mahdolliset kommentit. Jos testitapauksen tila on muu kuin OK, tulee testausraporttiin kirjata käytetyt syötteet, tai perusteet testitapauksen suorittamatta jättämiselle. Testausraporttiin kirjataan testauksen yhteenvetotietoina testitapausten kokonaismäärät, sekä testitapausten havaintojen kunkin tilan kokonaismäärät.

## **Lähteet**

- [1] Karoliina Lappalainen, Tuomas Moisio, Visa Nykänen ja Petra Puumala, "Moveo-projekti, Projektisuunnitelma", Jyväskylän yliopisto, Informaatioteknologian tiedekunta, 3.4.2019.
- [2] Karoliina Lappalainen, Tuomas Moisio, Visa Nykänen ja Petra Puumala, "Vaatimuslistaus", Trello, luettu 1.5.2019 https://trello.com/b/lAPcfMFI/vaatimuslistaus